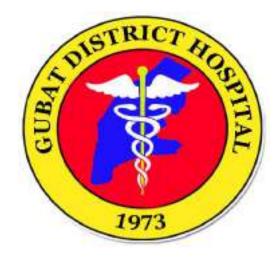

## **GUBAT DISTRICT HOSPITAL**

# **CITIZEN'S CHARTER**

Approved by: CHARLIE B. BANDOLA, MD, MSPH Chief of Hospital I

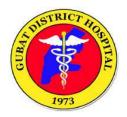

#### LIST OF SERVICES

Out-Patient Department Face-to-Face Consultation Process Enrolment of Admitted COVID-19 Related Patient to Point of Service Process for Discharge Assistance of COVID-19 Related Patients

#### Hospital Operation and Patient Support Service Division

Admitting Section Billing and Claims Section Cash Medical Records Section Medical Social Service Section

#### **Ancillary Service Division**

Dental Section Laboratory Section Pharmacy Section Radiology Section Nutrition and Dietetics Service

#### **Medical Service Division**

**Nursing Service Division** 

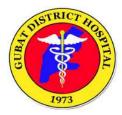

# 1 .OUT-PATIENT DEPARTMENT FACE-TO-FACE CONSULTATION PROCESS

For all patients who seek consult at the Out-Patient Department.

| Office or Division                                                                                                    | GDH Out-Patient Department                                                                                                    |                       |                      |                                                         |  |  |  |
|----------------------------------------------------------------------------------------------------|----------------------------------------------------------------------------------------------------|-----------------------|----------------------|---------------------------------------------------------|--|--|--|
| Classification:                                                                                                    | Simple                                                                                                    |                       |                      |                                                         |  |  |  |
| Type of transaction:                                                                                                  | G2C for governmer                                                                                                    | t services            | whose client is tran | sacting public                                          |  |  |  |
| Who may avail:                                                                                                    | All                                                                                                    |                       |                      |                                                         |  |  |  |
| CHECKLIST OF RE                                                                                                    | EQUIREMENTS                                                                                                    |                       | WHERE TO A           | VAIL                                                    |  |  |  |
| Hospital Card<br>OPD Record Form (1 ori                                                                               | ginal copy)                                                                                                    | GD                    | H Out-Patient Secti  | on                                                      |  |  |  |
|                                                                                                    | AGENCY ACTION                                                                                                    | FEES<br>TO BE<br>PAID | PROCESSING<br>TIME   | PERSON<br>RESPONSIBLE                                   |  |  |  |
| <ol> <li>Proceed to OPD<br/>triage window and<br/>allow the OPD<br/>staff to get<br/>patient's vital sign.</li> </ol> | 1. Verify<br>If with history of<br>cough, fever,<br>diarrhea, history of<br>travel or contact<br>with COVID<br>suspect or<br>confirmed,<br>patients will be<br>directed to OPD<br>holding area for<br>further evaluation<br>and management. | None                  | 5 minutes            | <i>Nurse on Duty</i><br>Out-Patient<br>Department       |  |  |  |
| 2. Prepare self to<br>answer questions<br>regarding illness<br>and physical<br>examination                            | <ol> <li>Interview<br/>patient /<br/>patient's<br/>relative.</li> </ol>                                                                                                    | None                  | 5 minutes            | <i>Nurse on Duty</i><br>Out-Patient<br>Department       |  |  |  |
| 3. Submit self to consultation.                                                                                       | <ol> <li>Examine<br/>patient.</li> </ol>                                                                                                    | None                  | 5 minutes            | Doctors on<br>Duty<br>Out-Patient<br>Department         |  |  |  |
| 4. Follow instructions<br>given by the OPD<br>staff                                                                   | <ol> <li>Patient for<br/>discharge /<br/>may<br/>go home:</li> <li>Instruct patient /<br/>patient's relative<br/>on the home<br/>instructions and<br/>follow-up check-up<br/>if needed.</li> </ol>                                          | None                  | 30 minutes           | <i>Doctors on<br/>Duty</i><br>Out-Patient<br>Department |  |  |  |
|                                                                                                    | TOTAL:                                                                                                    | None                  | 45 minutes           |                                                         |  |  |  |

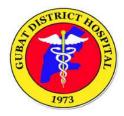

# 2. ENROLMENT OF ADMITTED COVID-19 RELATED PATIENT TO POINT OF SERVICE

Enrolment process to PHILHEALTH Point of Service (POS) for COVID-19 related

patients. PATIENT WITH RELATIVES

| Office or Division                                                                                                    | Medical Social Serv                                                                          | /ice               |                      |                             |
|----------------------------------------------------------------------------------------------------|----------------------------------------------------------------------------------------------|--------------------|----------------------|-----------------------------|
| Classification:                                                                                                    | Simple                                                                                       |                    |                      |                             |
| Type of transaction:                                                                                                    | G2C for governmen                                                                            | t services v       | whose client is tran | sacting public              |
| Who may avail:                                                                                                    | All COVID-19 Relat                                                                           | ed Admitte         | d Patients           |                             |
| CHECKLIST OF F                                                                                                    | REQUIREMENTS                                                                                 |                    | WHERE TO A           | VAIL                        |
| Hospital Card (1 original<br>Birth certificate / Marrial<br>(1 original copy)<br>Valid ID (1 original copy)<br>PMRF (1 original copy)<br>Assessment Tool (1 or | age Certificate<br>y)                                                                        | GDH -AICS          |                      |                             |
| CLIENT STEPS                                                                                                    | AGENCY ACTION                                                                                | FEES TO<br>BE PAID | PROCESSING<br>TIME   | PERSON<br>RESPONSIBLE       |
| <ol> <li>Client's relative<br/>supplies<br/>patient's<br/>information with<br/>hospital card.</li> </ol>                                                       | <ol> <li>Interview<br/>patient's<br/>relative for<br/>Philhealth<br/>verification</li> </ol> | None               | 2 minutes            | Medical<br>Social<br>Worker |
| 2. Client's relative receives and fills-<br>up the stub.                                                                                                    | 2. Brief<br>assessment<br>on<br>patient's<br>admission.                                      | None               | 2 minutes            | Medical<br>Social<br>Worker |
| 3. Return the accomplished stub.                                                                                                    | 3. Verify the<br>Philhealt<br>h status<br>to<br>Philhealth<br>Portal.                        | None               | 3 minutes            | Medical Social<br>worker    |

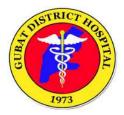

| 4. Receive<br>instructions from<br>the Social<br>Welfare Officer.                           | 4. Instruct patient's<br>relative to fill<br>up the<br>provided<br>form.<br>for active<br>Philhealth :<br>instruct<br>patient's<br>relative to<br>proceed<br>to<br>Philhealt<br>h<br>Window | None | 3 minutes  | Medical<br>Social<br>Worker |
|---------------------------------------------------------------------------------------------|----------------------------------------------------------------------------------------------------|------|------------|-----------------------------|
| 4. Return the<br>accomplished<br>forms with<br>required<br>attachments.                     | <ol> <li>Checked the submitted documents and enroll to POS.</li> </ol>                                                                                                    | None | 10 minutes | Medical<br>Social<br>Worker |
| 6. Receive Philhealth<br>Certification with<br>slip and proceed<br>to Philhealth<br>Window. | 5. Provide<br>Certification<br>form with slip<br>and instruct to<br>proceed to                                                                                                    | None | 2 minutes  | Medical<br>Social worker    |
|                                                                                             | 6.Philhealth<br>Window.                                                                                                    |      |            |                             |
| Total                                                                                       |                                                                                                    |      | 22 minutes |                             |

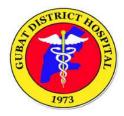

# 3. ENROLMENT OF ADMITTED COVID-19 RELATED PATIENT TO POINT OF SERVICE

Enrolment process to PHILHEALTH Point of Service (POS) for COVID-19 related

patients. PATIENT WITHOUT RELATIVES / UNDER QUARANTINE

| Office or Division                                                                                                    | Medical Social Service                                                                                                    |                          |                    |                             |  |  |
|----------------------------------------------------------------------------------------------------|----------------------------------------------------------------------------------------------------|--------------------------|--------------------|-----------------------------|--|--|
| Classification:                                                                                                    | Simple                                                                                                    |                          |                    |                             |  |  |
| Type of transaction:                                                                                                    | G2C for government                                                                                                    | services                 | whose client is tr | ansacting public            |  |  |
| Who may avail:                                                                                                    | All COVID-19 Related Admitted Patients                                                                                      |                          |                    |                             |  |  |
| CHECKLIST OF I                                                                                                    | REQUIREMENTS                                                                                                    |                          | WHERE TO           | AVAIL                       |  |  |
| Hospital Card (1 original copy)<br>Birth certificate/Marriage Certificate (1 original<br>copy) Valid ID (1 original copy)<br>PMRF (1 original copy)<br>Assessment Tool (1 original copy) |                                                                                                    |                          | GDH -AICS          |                             |  |  |
| CLIENT STEPS                                                                                                    | AGENCY ACTION                                                                                                    | FEES<br>TO<br>BE<br>PAID | PROCESSING<br>TIME | PERSON<br>RESPONSIBLE       |  |  |
| <ol> <li>Patient/patient's<br/>relative receive text<br/>messages from the<br/>Medical Social<br/>Worker.</li> </ol>                                                                     | <ol> <li>Acquire<br/>patient/patient's<br/>contact number<br/>from patient<br/>Ledger and send<br/>text message.</li> </ol> | None                     | 10 minutes         | Medical Social<br>Worker    |  |  |
| 2. Provide<br>Patient's<br>information                                                                                                    | 2. Verify the<br>Philhealth status<br>to Philhealth<br>Portal.                                                              | None                     | 10 minutes         | Medical<br>Social<br>Worker |  |  |
| <ol> <li>Send requirement<br/>thru messenger or e-<br/>mail.</li> </ol>                                                                                                    | <ol> <li>Check the received documents and fill up to forms.</li> </ol>                                                      | None                     | 10 minutes         | Medical Social<br>Worker    |  |  |
| 4. Receive confirmation.                                                                                                    | 4. Enroll to POS<br>and inform the<br>billing<br>Section.                                                                   | None                     | 5 minutes          | Medical Social<br>Worker    |  |  |
|                                                                                                    | TOTAL:                                                                                                    | None                     | 45 Minutes         |                             |  |  |

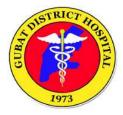

# 4. PROCESS FOR DISCHARGE ASSISTANCE OF COVID-19 RELATED PATIENTS WITHOUT RELATIVE

Assistance to patients without relative during discharged (for COVID-19 related patients.)

| Office or Division                                        | Medical Social Service                                                       |                                        |                     |                          |  |  |  |  |
|-----------------------------------------------------------|------------------------------------------------------------------------------|----------------------------------------|---------------------|--------------------------|--|--|--|--|
| Classification:                                           | Simple                                                                       |                                        |                     |                          |  |  |  |  |
| Type of transaction:                                      | G2C for governme                                                             | nt services                            | whose client is tra | nsacting public          |  |  |  |  |
| Who may avail:                                            | All COVID-19 Relat                                                           | All COVID-19 Related Admitted Patients |                     |                          |  |  |  |  |
| CHECKLIST OF I                                            | REQUIREMENTS                                                                 |                                        | WHERE TO A          | VAIL                     |  |  |  |  |
| Statement of Account                                      | (SOA)                                                                        |                                        | GDH - AICS          |                          |  |  |  |  |
| CLIENT STEPS                                              | AGENCY<br>ACTION                                                             | FEES TO<br>BE PAID                     | PROCESSING<br>TIME  | PERSON<br>RESPONSIBLE    |  |  |  |  |
| 1. Patients receive<br>discharge<br>notification.         | 1.Proceed to<br>Billing<br>Window for<br>patient's SOA                       | None                                   | 5 minutes           | Medical Social<br>Worker |  |  |  |  |
| 2.Wait for the billing process.                           | 2.Log and<br>stamp the<br>SOA.                                               | None                                   | 2 minutes           | Medical Social<br>Worker |  |  |  |  |
| 3.Wait for instruction<br>of<br>Medical Social<br>Worker. | 3.Proceed to<br>Admitting and<br>Cash<br>Section for<br>signature of<br>SOA. | None                                   | 5 minutes           | Medical<br>Social Worker |  |  |  |  |
| 4.Prepare and<br>pack personal<br>belongings.             | 4.Submit/present<br>acquired patient's<br>clearance to<br>Security Officer.  | None                                   | 1 minute            | Medical Social<br>Worker |  |  |  |  |
|                                                           | TOTAL:                                                                       | None                                   | 13 minutes          |                          |  |  |  |  |

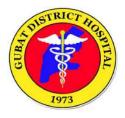

## HOSPITAL OPERATIONS AND PATIENT SUPPORT SERVICES DIVISION

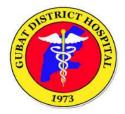

### **1. EMERGENCY ROOM REGISTRATION PROCESS**

Registration process for patients requiring immediate medical management and treatment.

| Office or Division                                                                                              | Admitting Section                                                                                                    | Admitting Section                                              |                    |                                    |  |  |
|----------------------------------------------------------------------------------------------------|----------------------------------------------------------------------------------------------------|----------------------------------------------------------------|--------------------|------------------------------------|--|--|
| Classification:                                                                                                 | Simple                                                                                                    |                                                                |                    |                                    |  |  |
| Type of transaction:                                                                                            | G2C for governme                                                                                                    | G2C for government services whose client is transacting public |                    |                                    |  |  |
| Who may avail:                                                                                                  | All                                                                                                    | All                                                            |                    |                                    |  |  |
| CHECKLIST OF R                                                                                                  | REQUIREMENTS WHERE TO AVAIL                                                                                              |                                                                |                    |                                    |  |  |
| Emergency Room Form (1 original copy)<br>ER Stub (1 original copy)<br>Hospital Card<br>Patient Information Form |                                                                                                    |                                                                | GDH Emergency S    | Section                            |  |  |
| CLIENT STEPS                                                                                                    | AGENCY<br>ACTION                                                                                                    | FEES<br>TO BE<br>PAID                                          | PROCESSING<br>TIME | PERSON<br>RESPONSIBLE              |  |  |
| 1.For new and old<br>patient. Present<br>Hospital Card Answer<br>the Patient Information<br>Form.               | 1. Accept the<br>hospital card and<br>let the patient /<br>patient's relative<br>answer the Patient<br>Information Form. | None                                                           | 5 minutes          | Nurse/Nursing<br>Attendant on Duty |  |  |
|                                                                                                    | TOTAL:                                                                                                    |                                                                |                    |                                    |  |  |

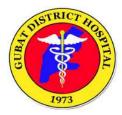

## 2. ADMISSION PROCESS

Process for patients requiring hospital admission.

| Office or<br>Division                                                                                                    | Admitting                                                                                                    |      |                  |                     |                                         |  |
|----------------------------------------------------------------------------------------------------|----------------------------------------------------------------------------------------------------|------|------------------|---------------------|-----------------------------------------|--|
| Classification:                                                                                                    | Simple                                                                                                    |      |                  |                     |                                         |  |
| Type of transaction:                                                                                                    | G2C for governmer                                                                                                  | nt s | ervices w        | hose client is tran | sacting public                          |  |
| Who may avail:                                                                                                    | All                                                                                                    |      |                  |                     |                                         |  |
| CHECKLIST O                                                                                                    | F REQUIREMENTS                                                                                                    |      |                  | WHERE TO A          | VAIL                                    |  |
| Admission and Dis<br>original copy)<br>Hospital Card (1 or<br>Reminders to Patie<br>Visitors Form (1 or                            | iginal copy)<br>ents, Watchers and                                                                                 |      |                  |                     |                                         |  |
| CLIENT STEPS                                                                                                    | AGENCY<br>ACTION                                                                                                   |      | EES TO<br>E PAID | PROCESSING<br>TIME  | PERSON<br>RESPONSIBLE                   |  |
| 1.Present<br>Hospital card,<br>patient's valid ID<br>and Admission<br>and Discharge<br>form to Admitting<br>Section.               | 1. Accept the<br>Hospital card,<br>Patient's valid ID<br>and Admission<br>and Discharge<br>form.                   |      | None             | 3 minutes           | Admitting Clerk<br>Admitting<br>Section |  |
| 2. Answer the<br>Patient Data<br>Sheet.                                                                                            | 2.Instruct client to<br>answer the<br>Patient Data<br>Sheet and<br>transfer<br>information to<br>Patient's Ledger. |      | None             | 10 minutes          | Admitting Clerk<br>Admitting<br>Section |  |
| 3. Will be given 2<br>copies of<br>Reminders to<br>Patient,<br>Watchers, and<br>Visitors Form.<br>Read and sign<br>the form.       | 3. Instruct client<br>to read and sign<br>the Reminders to<br>Patient, Watchers<br>and Visitors<br>Form.           |      | None             | 10 minutes          | Admitting Clerk<br>Admitting<br>Section |  |
| 4. Will receive an<br>accomplished<br>Admitting and<br>Discharge form.<br>Return to<br>Emergency room<br>after the<br>transaction. | 4. return the<br>Admission and<br>Discharge form<br>and instruct client<br>to go back to the<br>Emergency<br>Room  |      | None             | 3 minutes           | Admitting Clerk<br>Admitting<br>Section |  |

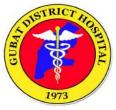

| and Claims<br>section for the<br>required<br>Philhealth<br>documents.                                       |      |            | Billing and<br>Claims Section                                 |
|----------------------------------------------------------------------------------------------------|------|------------|---------------------------------------------------------------|
| For non-<br>Philhealth<br>members:                                                                          |      |            |                                                               |
| Instruct Client to<br>go to the Medical<br>Social Service for<br>Philhealth<br>application<br>instructions. |      |            | <i>Medical Social<br/>Worker</i><br>Medical Social<br>Service |
| TOTAL:                                                                                                    | None | 26 minutes |                                                               |

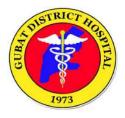

## HOSPITAL OPERATIONS AND PATIENT SUPPORT SERVICES DIVISION

(Billing Section)

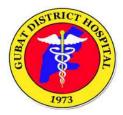

### 1. BILLING SECTION

Process for patients requesting for an issuance of Statement of Account.

|                                                                                                    | Dilling and Claims Cast                                                                                                    |                       |                    |                                                                              |  |  |
|----------------------------------------------------------------------------------------------------|----------------------------------------------------------------------------------------------------|-----------------------|--------------------|------------------------------------------------------------------------------|--|--|
| Office or Division                                                                                                    | Billing and Claims Section                                                                                                    |                       |                    |                                                                              |  |  |
| Classification:                                                                                                    | Simple                                                                                                    |                       |                    |                                                                              |  |  |
| Type of transaction:                                                                                                    | G2CFor government services whose client is transacting public                                                                                                    |                       |                    |                                                                              |  |  |
| Who may avail:                                                                                                    | All                                                                                                    |                       |                    |                                                                              |  |  |
| CLIENT STEPS                                                                                                    | AGENCY ACTION                                                                                                    | FEES<br>TO BE<br>PAID | PROCESSING<br>TIME | PERSON<br>RESPONSIBLE                                                        |  |  |
| <ol> <li>Present the<br/>Hospital card and<br/>accomplished pre-<br/>billing notification slip.</li> <li>For non-Philhealth<br/>members:</li> <li>They will be instructed<br/>to go to the Medical<br/>Social Service.</li> </ol>                                                                                                    | <ol> <li>Accept the<br/>accomplished pre-<br/>billing notification slip.</li> <li>For non-Philhealth<br/>members:</li> <li>Instruct client to go to<br/>the Medical Social<br/>Service.</li> </ol>                                                                                                    | None                  | 3 minutes          | Billing Clerk /<br>Philhealth Care<br>Staff<br>Billing and<br>Claims Section |  |  |
| <ul> <li>2. Accept the<br/>Statement of account<br/>form and do the<br/>following:</li> <li>a) Proceed to the<br/>Admitting<br/>section<br/>(window 4) for<br/>clearance.</li> <li>b) Proceed to the<br/>Medical Social<br/>Service if<br/>needed.</li> <li>c) Proceed to the<br/>Cashier for<br/>payment.</li> <li>d) Go back to the<br/>Respective<br/>ward.</li> </ul> | <ul> <li>2. Compute the<br/>Hospital Bill, prepare<br/>the Statement of<br/>Account and release<br/>it to the client with<br/>instructions of the<br/>following:</li> <li>a) Proceed to<br/>the Admitting<br/>section (for<br/>clearance.</li> <li>b) Proceed to<br/>the Medical<br/>Social Service<br/>if needed.</li> <li>c) Proceed to<br/>the Cashier<br/>for payment.</li> <li>d) Go back to<br/>the<br/>Respective<br/>ward.</li> </ul> | None                  | 45 minutes         | Billing Clerk /<br>Philhealth Care<br>Staff<br>Billing and<br>Claims Section |  |  |
|                                                                                                    | TOTAL:                                                                                                    | None                  | 48 minutes         |                                                                              |  |  |

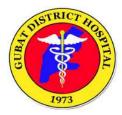

### **1. PHILHEALTH PROCESSING**

For Philhealth members, procedures, and requirements for Philhealth processing.

| Office or Division                                                                                                    | Billing and Claims Se                                                                                                    | Billing and Claims Section |                    |                       |  |  |
|----------------------------------------------------------------------------------------------------|----------------------------------------------------------------------------------------------------|----------------------------|--------------------|-----------------------|--|--|
| Classification:                                                                                                    | Simple                                                                                                    | Simple                     |                    |                       |  |  |
| Type of transaction:                                                                                                    | Client to staff – staf                                                                                                    | f to client                |                    |                       |  |  |
| Who may avail:                                                                                                    | All                                                                                                    |                            |                    |                       |  |  |
| CHECKLIST OF F                                                                                                    | REQUIREMENTS                                                                                                    |                            | WHERE TO           | AVAIL                 |  |  |
| CF1 (1 original copy)<br>CF2 (1 original copy)<br>CE1 (1 original copy)<br>MDR (1 original copy)                                                                                                    |                                                                                                    |                            | Administrative C   | Office -Window 3      |  |  |
| CLIENT STEPS                                                                                                    | AGENCY ACTION                                                                                                    | FEES<br>TO BE<br>PAID      | PROCESSING<br>TIME | PERSON<br>RESPONSIBLE |  |  |
| <ol> <li>For Employed or<br/>Member in Formal<br/>Economy</li> <li>Answer CF1 and<br/>CF2 Form</li> <li>Ask Employer for<br/>certificate of<br/>contribution with<br/>signature of<br/>Employer and MDR</li> <li>Or may go to<br/>directly Philhealth<br/>office of your area<br/>to get the MDR.</li> <li>OFW Member</li> <li>A OFW Member</li> <li>I.4.1 Present MDR</li> <li>I.4.2 if Eligibility of<br/>benefits covers<br/>hospital<br/>admission,<br/>answer CF1<br/>and CF2 Form</li> <li>I.4.3 if not, you may<br/>proceed to<br/>Medical Social<br/>Service for<br/>further<br/>instructions.</li> </ol> | 1. Instruct client to<br>accomplish and<br>complete all<br>required documents<br>depending on the<br>Philhealth Member<br>classification. | None                       | 5 minutes          | Philhealth Care       |  |  |

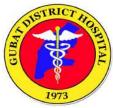

| employed, or<br>voluntary<br>1.5.1 Present the<br>receipt of<br>contribution<br>and MDR.<br>1.5.2 if Eligibility of<br>benefits covers<br>hospital<br>admission,<br>answer CF1<br>and CF2 Form<br>1.5.3 if not, you may<br>proceed to<br>Medical Social<br>Service for<br>further<br>instructions. |                                                                                 |      |           |                          |
|----------------------------------------------------------------------------------------------------|---------------------------------------------------------------------------------|------|-----------|--------------------------|
| 1.6 For Sponsored/<br>Indigent/ 4P's<br>(Pantawid Pamilya<br>Pilipino Program)<br>1.6.1 present CE1<br>(Sponsored<br>Health<br>Certificate) o<br>MDR<br>1.6.2 answer CF1<br>and CF2 Form                                                                                                    |                                                                                 |      |           |                          |
| 1.7 Lifetime or Senior<br>Citizen<br>1.7.1 present<br>Philhealth<br>lifetime ID/<br>Senior<br>Citizen's Card/<br>MDR<br>1.7.2 answer CF1 at<br>CF2 Form                                                                                                    |                                                                                 |      |           |                          |
| 2. Submit all<br>accomplished<br>documents to Billing<br>and Philhealth section.                                                                                                    | 2. Verify all<br>submitted<br>documents and<br>attached to<br>patient's ledger. | None | 3 minutes | Philhealth Care<br>Staff |
|                                                                                                    | TOTAL:                                                                          | None | 8 minutes |                          |

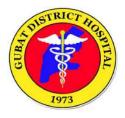

## HOSPITAL OPERATIONS AND PATIENT SUPPORT SERVICES DIVISION

(Cashier Section)

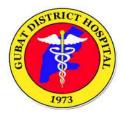

### **1. PAYMENT PROCESS**

Steps on the payment process for availed hospital products and services.

| Office or Division                                                                                                    | Cashier Section                                                                                               |                                                                                                    |                  |                    |                       |  |  |
|----------------------------------------------------------------------------------------------------|----------------------------------------------------------------------------------------------------|----------------------------------------------------------------------------------------------------|------------------|--------------------|-----------------------|--|--|
| Classification:                                                                                                    | Simple                                                                                                    |                                                                                                    |                  |                    |                       |  |  |
| Type of transaction:                                                                                                    | G2C for government services whose client is transacting public                                                |                                                                                                    |                  |                    |                       |  |  |
| Who may avail:                                                                                                    | All                                                                                                    |                                                                                                    |                  |                    |                       |  |  |
| CHECKLIST OF                                                                                                    | REQUIREMENTS                                                                                                  |                                                                                                    |                  | WHERE TO A         | AVAIL                 |  |  |
| Statement of Account<br>Official Receipt (1 origi                                                                         | GDH Administrative Office – C                                                                                 |                                                                                                    |                  | Office – Cashier   |                       |  |  |
| CLIENT STEPS                                                                                                    | AGENCY ACTION                                                                                                 |                                                                                                    | EES TO<br>E PAID | PROCESSING<br>TIME | PERSON<br>RESPONSIBLE |  |  |
| 1. Present Hospital<br>Statement of<br>Accounts and pay<br>the indicated<br>amount.                                       | <ol> <li>Accepts Order of<br/>Payment,<br/>Statement of<br/>Accounts and<br/>indicated amount.</li> </ol>     | Depends<br>on the<br>amount<br>indicated<br>in the<br>Order of<br>Payment,<br>Statement<br>of<br>Account |                  | 3 minutes          | Cashier               |  |  |
| 2. Will receive an<br>Official receipt and<br>will be instructed to<br>go back to the<br>respective<br>ward/unit/section. | 2. Issues Official<br>receipt and<br>instruct client to<br>go back to the<br>respective<br>ward/unit/section. | None                                                                                                    |                  | 3 minutes          | Cashier               |  |  |
|                                                                                                    | TOTAL: 6 minutes                                                                                              |                                                                                                    |                  |                    |                       |  |  |

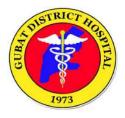

## HOSPITAL OPERATIONS AND PATIENT SUPPORT SERVICES DIVISION

(Medical Records Section)

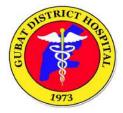

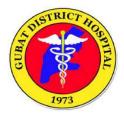

#### **1. BIRTH REGISTRATION PROCESS**

Steps for clients requesting for Birth Certificate registration.

| Office or Division                                                                        | Health and Information Management (Medical Records Section)                                                                                                    |            |                     |                    |  |
|-------------------------------------------------------------------------------------------|----------------------------------------------------------------------------------------------------|------------|---------------------|--------------------|--|
| Classification:                                                                           | Simple                                                                                                    |            |                     |                    |  |
| Type of transaction:                                                                      | GtoC for government services whose client is transacting public                                                                                                    |            |                     |                    |  |
| Who may avail:                                                                            | All                                                                                                    |            |                     |                    |  |
| CLIENT STEPS                                                                              | AGENCY ACTION                                                                                                    | FEES<br>TO | PROCESSIN<br>G TIME | PERSON<br>RESPONSI |  |
| 1. Kumuha ng Number<br>sa window 3 at<br>hintayin na matawag<br>ang number                | 1. Tumawag ng<br>number                                                                                                    | Wala       | 1 minuto            | Records<br>clerk   |  |
| 2. Ibigay ang Birth<br>Certificate Draft at iba<br>pang requirements sa<br>Records Clerk. | 2.Interviewhin ang<br>kliyente at isulat sa Birth<br>cert draft form at Kunin<br>ang Birth Certificate at<br>iba pang requirements at<br>ipabasa sa kliyente kung<br>tama ang lahat ng<br>nakasulat sa draft. | Wala       | 5 minuto            | Records<br>Clerk   |  |
| 3. Hintayin magawa ng<br>clerk at mapirmahan<br>ng doctor ang Birth<br>Certificate        | 3. Ilalagay ang lahat ng<br>datos na nakuha sa<br>computer na my format<br>ng Birth Certificate at I<br>print ng apat na piraso at<br>isave ito pra sa archive<br>/file ng Ospital.                           | Wala       | 15 minuto           | Records<br>Clerk   |  |

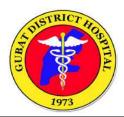

| 4. | parte ng Birth<br>Certificate sa<br>Informant Section.                                                                                               | 4. Matapos maprint ang<br>apat na piraso ng Birth<br>Certificate,pirmahan ito<br>ng Records Clerk na<br>gumawa at papirmahan<br>ito sa Doctor na<br>ngpaanak o nka duty<br>nung araw na nanganak<br>ang kliyente at<br>papirmahan sa Nanay<br>ang Birth Certificate. | Wala | 5 minuto   | Records<br>Clerk |
|----|----------------------------------------------------------------------------------------------------|----------------------------------------------------------------------------------------------------|------|------------|------------------|
|    |                                                                                                    |                                                                                                    |      |            |                  |
| 5. | Pirmahan ang Log<br>Book ng Ospital at<br>isubmit sa MCR<br>Municipal Civil<br>Registrar LGU-<br>Gubat ang Birth<br>Certificate para ma<br>rehistro. | 5.Isulat sa Log Book<br>ang Pangalan ng<br>Baby, kailan<br>ipinanganak,<br>Address at ang<br>Nanay ng Baby.                                                                                                    | wala | 1 minuto   | Records<br>Clerk |
| 6. | Pumunta sa LGU-<br>Gubat Civil Registrar<br>para marehistro ang<br>Birth Certificate                                                                 |                                                                                                    |      |            |                  |
|    | Total                                                                                                    |                                                                                                    |      | 27 minutes |                  |
| 2. | DEATH CERTIFICATE                                                                                                    | E REGISTRATION PROCES                                                                                                    | S    |            |                  |
| 1. | Kumuha ng numero<br>sa window 3 at<br>hintayin matawag                                                                                               | 1.Tawagin ang<br>numero at tanungin<br>ang kailangan                                                                                                    | Wala | 1 minuto   | Records<br>Clerk |

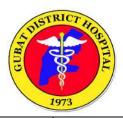

| 2. Sabihin ang datos o<br>impormasyon<br>tungkol sa<br>pasyente na<br>namatay sa Ospital<br>kung kailan nadala<br>ang pasyente at<br>namatay. | 2. Interviewhin ang<br>kliyente at hanapin<br>ang chart sa Nurses<br>Station o Medical<br>Records Office pra sa<br>mga datos na ilalagay<br>sa Death Certificate<br>form.                                                                                                  | Wala | 5 minuto  | Records<br>Clerk |
|----------------------------------------------------------------------------------------------------|----------------------------------------------------------------------------------------------------|------|-----------|------------------|
| <ol> <li>s Clerk na gawin ang<br/>Death Certificate at<br/>pirmahan ang<br/>informant section<br/>nito.</li> </ol>                            | 3. I encode sa<br>computer ang datos<br>ng namatay n<br>pasyente at I print<br>ng apat 4 na kopya<br>at papirmahan sa<br>kukuha o informant<br>at sa doctor na<br>ngproclaim ng<br>pagkamatay ng<br>pasyente at ang<br>Records Clerk na<br>gumawa ng Death<br>Certificate. | Wala | 10 minuto | Records<br>Clerk |
| <ol> <li>Pirmahan ang<br/>Logbook ng Ospital<br/>para sa pgkuha ng<br/>Death Certificate.</li> <li>.</li> </ol>                               | 3. Papirmahin ang<br>kukuha ng Death<br>Certificate sa<br>Logbook at<br>hanapan ng ID<br>kung kaano ano ito<br>ng namatay                                                                                                    | Wala | 5 minuto  | Records<br>Clerk |
| <ol> <li>Makinig sa Records<br/>Clerk kung ano ang<br/>susunod na<br/>gagawin upang<br/>maiparehistro ang<br/>Death Certificate.</li> </ol>   | <ol> <li>Bigyan ng<br/>Instruction slip ang<br/>kukuha at sabihan<br/>kung ano ang<br/>susunod na gagawin<br/>pra marehistro ang<br/>Death Certificate.</li> </ol>                                                                                                    | wala | 5 minuto  | Records<br>Clerk |

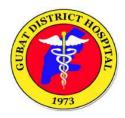

## 3. MEDICAL CERTIFICATE (OUT-PATIENT O IN-PATIENT)

| Office or Division                                                                              | Health and Information                                                                                                    | Health and Information Management (Medical Records Section) |                        |                       |  |
|-------------------------------------------------------------------------------------------------|----------------------------------------------------------------------------------------------------|-------------------------------------------------------------|------------------------|-----------------------|--|
| Classification:                                                                                 | Simple                                                                                                    |                                                             |                        |                       |  |
| Type of transaction:                                                                            | GtoC for government services whose client is transacting public                                                                                                    |                                                             |                        |                       |  |
| Who may avail:                                                                                  | All                                                                                                    |                                                             |                        |                       |  |
| CLIENT STEPS                                                                                    | AGENCY ACTION                                                                                                    | FEES<br>TO<br>BE                                            | PROCESSI<br>NG<br>TIME | PERSON<br>RESPONSIBLE |  |
| 1.Kumuha ng Number sa<br>window at hintayin na<br>matawag ang number                            | 1.Tawagin ang<br>number at tanungin<br>kung ano ang<br>kailangan ipagawa<br>ng kliyente                                                                                                    | Wala                                                        | 2 minuto               | Records clerk         |  |
| 2.Ibigay sa Records Clerk<br>ang datos ng pasyente na<br>papagawaan ng Medical<br>Certirficate. | 2.Ilalagay ang<br>lahat ng datos na<br>nakuha sa<br>computer na my<br>format ng Medical<br>Certificate at I print<br>ng dalawang<br>kopya o piraso at<br>isave ito pra sa<br>archive/file ng<br>Ospital. At lagyan<br>ng Dry Seal ang<br>babang bahagi ng | Wala                                                        | 5 minuto               | Records Clerk         |  |

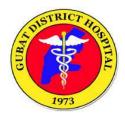

| 3. Hintayin magawa ng<br>clerk at mapirmahan ng<br>doctor ang Medical<br>Certificate                                               | 3. Ilalagay ang<br>lahat ng datos na<br>nakuha sa<br>computer na my<br>format ng Medical<br>Certificate at I<br>print ng dalawang<br>kopya o piraso at<br>isave ito pra sa<br>archive/file ng<br>Ospital. At lagyan<br>ng Dry Seal ang<br>babang bahagi ng<br>Medical<br>Certificate bago<br>papirmahan sa<br>doktor. | wala   | 10 minuto | Records Clerk            |
|----------------------------------------------------------------------------------------------------|----------------------------------------------------------------------------------------------------|--------|-----------|--------------------------|
| 4.Kunin ang charge slip<br>para sa pag bayad ng<br>Medical Certificate at<br>pirmahan ang Receiving<br>copy ng Medical Certificate | 4.Matapos<br>maprint ang<br>dalawang (2)<br>piraso ng Medical<br>Certificate, bigyan<br>ng charge slip ang<br>kukuha ng<br>Medical<br>Certificate,                                                                                                    | 100.00 | 5 minuto  | Records<br>Clerk/Cashier |
| 5.Magbayad sa kahero<br>dala ang charge slip at                                                                                    | 5. Isulat sa Log<br>Book ang<br>Pangalan ng<br>kliyente at<br>Address.at pa<br>bayaran sa<br>kahero ang<br>charge slip na<br>binigay sa kukuha<br>ng medical<br>certificate.                                                                                                    |        | 1 minuto  |                          |
| Total                                                                                                    |                                                                                                    |        | 23 minuto |                          |

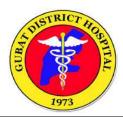

| 6 Hintayin ang Records<br>Clerk na gawin ang Death<br>Certificate at pirmahan ang<br>informant section nito.                            | 6. I encode sa<br>computer ang<br>datos ng<br>namatay n<br>pasyente at I<br>print ng apat 4<br>na kopya at<br>papirmahan sa<br>kukuha o<br>informant at sa<br>doctor na<br>ngproclaim ng<br>pagkamatay<br>ng pasyente at<br>ang Records<br>Clerk na<br>gumawa ng<br>Death<br>Certificate. | Wala | 10 minuto | Records Clerk |
|----------------------------------------------------------------------------------------------------|----------------------------------------------------------------------------------------------------|------|-----------|---------------|
| <ol> <li>Pirmahan ang Logbook<br/>ng Ospital para sa<br/>pgkuha ng Death<br/>Certificate.</li> </ol>                                    | 5.                                                                                                    | Wala | 5 minuto  | Records Clerk |
| <ol> <li>Makinig sa Records<br/>Clerk kung ano ang<br/>susunod na gagawin<br/>upang maiparehistro<br/>ang Death Certificate.</li> </ol> | <ol> <li>Bigyan ng<br/>Instruction slip<br/>ang kukuha at<br/>sabihan kung<br/>ano ang<br/>susunod na<br/>gagawin pra<br/>marehistro<br/>ang Death<br/>Certificate.</li> </ol>                                                                                                    | wala | 5 minuto  | Records Clerk |

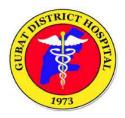

#### 4. MEDICO LEGAL CERTIFICATE (OUT AND IN PATIENT))

| Office or Division                                                                                         |                                                                                                    | Health and Information Management (Medical Records Section) |                     |                       |  |
|----------------------------------------------------------------------------------------------------|----------------------------------------------------------------------------------------------------|-------------------------------------------------------------|---------------------|-----------------------|--|
| Classification:                                                                                            | Simple                                                                                                    |                                                             |                     |                       |  |
| Type of transaction:                                                                                       | GtoC for government s                                                                                                    | services whos                                               | e client is transac | ting public           |  |
| Who may avail:                                                                                             | All                                                                                                    |                                                             |                     |                       |  |
| CLIENT STEPS                                                                                               | AGENCY ACTION                                                                                                    | FEES<br>TO BE<br>PAID                                       | PROCESSING<br>TIME  | PERSON<br>RESPONSIBLE |  |
| 1.Kumuha ng<br>Number sa window<br>at hintayin na<br>matawag ang<br>number                                 | 1.Tawagin ang<br>number at tanungin<br>kung ano ang<br>kailangan ipagawa<br>ng kliyente                                                                                                    | Wala                                                        | 2 minuto            | Records clerk         |  |
| 2.Ibigay sa Records<br>Clerk ang datos ng<br>pasyente na<br>papagawaan ng<br>Medico Legal<br>Certirficate. | 2. Interviewhin ang<br>kliyente<br>at isulat sa draft<br>form at<br>Kunin ang Chart ng<br>Pasyente, OPD<br>Chart kung<br>hindi na confine at<br>Chart<br>ng Pasyente sa<br>Nurses<br>Station kung<br>kasalukuyang<br>nka admit pa, at sa<br>Medical<br>Records Office<br>kung nakalabas na<br>ang pasyente<br>na magpapagawa | Wala                                                        | 5 minuto            | Records Clerk         |  |

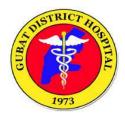

| <ul> <li>3. Hintayin magawa ng clerk at mapirmahan ng doctor ang Medico Legal Certificate</li> <li>3. Ilalagay ang lahat ng datos na nakuha sa computer na my format ng MedicoLegal Certificate at I print ng dalawan kopya o piraso a isave ito pra sa archive/file ng Ospital. At lagya ng Dry Seal ang babang bahagi n Medico Legal Certificate bago papirmahan sa doktor.</li> </ul> | 3 | 10 minuto | Records Clerk |
|----------------------------------------------------------------------------------------------------|---|-----------|---------------|
|----------------------------------------------------------------------------------------------------|---|-----------|---------------|

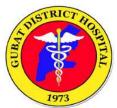

| [                                                                              |                                                                                                    |           |         |
|--------------------------------------------------------------------------------|----------------------------------------------------------------------------------------------------|-----------|---------|
| 4.Kunin ang charge<br>slip para sa pag<br>bayad ng Medico<br>Legal Certificate | <ul> <li>4. Matapos<br/>maprint ang<br/>dalawang (2)<br/>piraso ng Medical<br/>Certificate, bigyan<br/>ng charge slip ang<br/>kukuha ng Medical<br/>Certificate,<br/>At papirmahan sa<br/>Doctor na nka<br/>duty ang Medico-<br/>legal Certificate.</li> <li>Kung hindi<br/>nakaduty ang<br/>doctor na nakakita<br/>mismo sa<br/>pasyente, maaring<br/>bumalik na<br/>lamang ang<br/>pasynte o kukuha<br/>ng Medico-Legal<br/>Certificate kung<br/>kailan ang<br/>susunod na duty<br/>ang doctor. Lalo<br/>na kung ang<br/>Medico Legal<br/>Certificate ay<br/>gagawing<br/>ebidensya na<br/>ipapasa sa mga<br/>awtoridad para sa<br/>legal na aksyon.</li> </ul> | 2 minuto  | Records |
| 5.Magbayad sa<br>kahero dala ang<br>charge slip at                             | 5. Isulat sa Log<br>Book ang<br>Pangalan ng<br>kliyente at<br>Address.at pa<br>bayaran sa kahero<br>ang charge slip na<br>binigay sa kukuha<br>ng medical<br>certificate.                                                                                                    | 1 minuto  |         |
| Total                                                                          |                                                                                                    | 20 minuto |         |
|                                                                                |                                                                                                    |           |         |
|                                                                                |                                                                                                    |           |         |

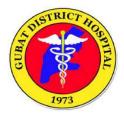

| Office or Division                                                                                         | Health and Information Management (Medical Records Section)                                                                                                    |                       |                    |                       |
|----------------------------------------------------------------------------------------------------|----------------------------------------------------------------------------------------------------|-----------------------|--------------------|-----------------------|
| Classification:                                                                                            | Simple                                                                                                    |                       |                    |                       |
| Type of transaction:                                                                                       | GtoC for government services whose client is transacting public                                                                                                    |                       |                    |                       |
| Who may avail:                                                                                             | All                                                                                                    |                       |                    |                       |
| CLIENT STEPS                                                                                               | AGENCY ACTION                                                                                                    | FEES<br>TO BE<br>PAID | PROCESSING<br>TIME | PERSON<br>RESPONSIBLE |
| 1.Kumuha ng<br>Number sa window<br>at hintayin na<br>matawag ang<br>number                                 | 1.Tawagin ang<br>number at tanungin<br>kung ano ang<br>kailangan ipagawa<br>ng kliyente                                                                                                    | Wala                  | 2 minuto           | Records clerk         |
| 2.Ibigay sa Records<br>Clerk ang datos ng<br>pasyente na<br>papagawaan ng<br>Medico Legal<br>Certirficate. | 2.Tawagin ang<br>number at tanungin<br>kung ano ang<br>kailangan ipagawa<br>ng kliyente<br>Sabihan ang<br>pasyente o ang<br>kukuha ng Medical<br>Abstract na ang<br>Doktor na nag<br>admit sa pasyente<br>ang gagawa ng<br>Medical Abstract at<br>mabuting sabihan<br>ang nurse na<br>nakaduty sa<br>nurses Station<br>Para malagyan ng<br>2 copies ng<br>Medical Abstract<br>form ang Chart ng<br>pasyente kung ito<br>ay naka confine pa<br>at magawan ng<br>doctor habang<br>hindi pa<br>nakakalabas ang<br>pasyente. |                       | 5 minuto           | Records Clerk         |

#### 5. MEDICAL ABSTRACT (IN and OUT Patient)

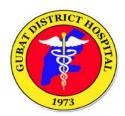

| 3. Hintayin magawa                                             | 3. Hintayin                                                                                                    | wala | 10 minuto | Records Clerk |
|----------------------------------------------------------------|----------------------------------------------------------------------------------------------------|------|-----------|---------------|
| ng clerk at<br>mapirmahan ng<br>doctor ang Medical<br>Abstract | matapos ng doctor<br>at kung<br>pababalikin na<br>lang ang kukuha<br>ng Medical<br>Abstract<br>Certificate ang<br>kukuha para hindi<br>masayang an oras<br>ng paghihintay ng<br>pasyente o ng<br>kukuha .                                                                                                    |      |           |               |
|                                                                | At kung tapos na<br>gawin ng doctor,<br>kukunin ang 2<br>kopya ang isa ay<br>orihinal na sulat<br>ng doctor at ang<br>isa ay carbon copy<br>ng Medical<br>Abstract at isave<br>ito sa chart ng<br>pasyente pra sa<br>archive/file ng<br>Ospital.                                                                |      |           |               |
| 4. Pirmahan ang<br>Receiving copy ng<br>Medical Abstract.      | 4 .Kapag nagawa<br>n ang Medical<br>Abstract ng<br>doctor, ibigay ang<br>orihinal na kopya<br>sa pasyente o<br>kukuha at<br>papirmahan sa<br>receiving copy<br>nito, katibayan na<br>kinuha na nila ang<br>Medical Abstract.<br>At ilagay ang<br>carbon copy ng<br>medical abstract<br>sa chart ng<br>pasyente. |      | 2 minuto  | Records       |

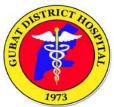

| 5.Magbayad sa<br>kahero dala ang<br>charge slip at | 5. Kung ang<br>kukuha ay ng<br>request ulit ng<br>panibagong<br>Medical Abstract,<br>maari itong<br>pabayaran sa<br>kahero kapag<br>kukuhanin na nila<br>ulit ang kopya ng<br>Medical Abstract. | 1 minuto  |  |
|----------------------------------------------------|----------------------------------------------------------------------------------------------------|-----------|--|
| Total                                              |                                                                                                    | 20 minuto |  |

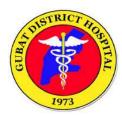

### 6. RETRIEVAL OF PATIENT'S OLD CHART PROCESS

Steps to retrieve old patients / discharged patient's chart.

| Office or Division                                        | Medical Records Section                                                |                         |                  |                    |                                                       |  |
|-----------------------------------------------------------|------------------------------------------------------------------------|-------------------------|------------------|--------------------|-------------------------------------------------------|--|
| Classification:                                           | Simple                                                                 |                         |                  |                    |                                                       |  |
| Type of transaction:                                      | for government services whose client is transacting public             |                         |                  |                    |                                                       |  |
| Who may avail:                                            | All                                                                    | All                     |                  |                    |                                                       |  |
| CHECKLIST O                                               | F REQUIREMENTS                                                         | IREMENTS WHERE TO AVAIL |                  |                    |                                                       |  |
| CLIENT STEPS                                              | AGENCY ACTION                                                          |                         | EES TO<br>E PAID | PROCESSING<br>TIME | PERSON<br>RESPONSIBLE                                 |  |
| 1. Submit Hospital<br>card at the medical<br>records card | <ol> <li>Accept and<br/>verify patient's<br/>hospital card.</li> </ol> |                         | None             | 3 minutes          | Medical Records<br>Clerk / Medical<br>Records Officer |  |
| 2. Wait for your name to be called.                       | 2. Give instructions to wait for the name to be called.                |                         | None             | 3 minutes          | Medical Records<br>Clerk / Medical<br>Records Officer |  |
| TOTAL: None                                               |                                                                        |                         |                  | 6 minutes          |                                                       |  |

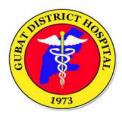

#### 7. RETRIEVAL OF PATIENT'S OLD CHART PROCESS (WITHOUT HOSPITAL CARD)

Steps to retrieve old patients / discharged patient's chart. (without hospital card)

| Office or Division                                                                                                    | Medical Records Section                                                                                                    |                    |                    |                                                                |  |
|----------------------------------------------------------------------------------------------------|----------------------------------------------------------------------------------------------------|--------------------|--------------------|----------------------------------------------------------------|--|
| Classification:                                                                                                    | Simple                                                                                                    |                    |                    |                                                                |  |
| Type of transaction:                                                                                                    | for government services whose client is transacting public                                                                                                    |                    |                    |                                                                |  |
| Who may avail:                                                                                                    | All                                                                                                    |                    |                    |                                                                |  |
| CLIENT STEPS                                                                                                    | AGENCY ACTION                                                                                                    | FEES TO<br>BE PAID | PROCESSING<br>TIME | PERSON<br>RESPONSIBLE                                          |  |
| 1. Accomplish and<br>present Lost card<br>data sheet to the<br>medical records<br>section.                                                                                            | 1. Accept Lost<br>card data sheet<br>form.                                                                                                    | None               | 5 minutes          | <i>Medical Records<br/>Clerk / Medical<br/>Records Officer</i> |  |
| 2. Wait for the retrieval of old Hospital number.                                                                                                    | 2. Give<br>Instructions to<br>wait for the<br>retrieval of old<br>hospital number                                                                                                  | None               | 10 minutes         | Medical Records<br>Clerk / Medical<br>Records Officer          |  |
| 3. Will receive<br>new hospital<br>card with same<br>hospital number with<br>the lost card. Proceed<br>back to<br>OPD or Emergency<br>room and wait for<br>your<br>name to be called. | 3. Issue<br>new hospital<br>card with same<br>hospital<br>number. Give<br>instructions to<br>go back to OPD<br>or<br>Emergency<br>room and wait<br>for their<br>name to be called. | None               | 5minutes           | Medical Records<br>Clerk / Medical<br>Records Officer          |  |
|                                                                                                    | TOTAL:                                                                                                    |                    | 20 minutes         |                                                                |  |

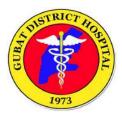

# ANCILLARY SERVICES DIVISION

# (Medical Social Service Section)

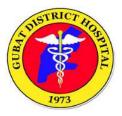

#### 1. MEDICAL SOCIAL SERVICE ASSISTANCE PROCESS

Steps for patient requesting for medical social service assistance for medicines, laboratory and diagnostic services done outside.

| Office or Division                                                                                           | Madical Social Sorvio                                                                                                    |               |                  |                           |  |
|----------------------------------------------------------------------------------------------------|----------------------------------------------------------------------------------------------------|---------------|------------------|---------------------------|--|
| Classification:                                                                                              | Medical Social Service                                                                                                    |               |                  |                           |  |
|                                                                                                    | Simple                                                                                                    |               |                  |                           |  |
| Type of Transaction:<br>Who may avail:                                                                       | <b>G2C</b> for government services whose client is transacting public                                                          |               |                  |                           |  |
|                                                                                                    |                                                                                                    |               |                  |                           |  |
| CHECKLIST OF REQUIREMENTS                                                                                    |                                                                                                    |               | WHERE TO AVAIL   |                           |  |
| Certificate of Indigency<br>4ps/PWD/Barangay/<br>Senior Citizen's Identification Card<br>MSS Assessment Tool |                                                                                                    |               | AICS             |                           |  |
| CLIENT STEPS                                                                                                 | AGENCY ACTION                                                                                                    | FEES          | PROCESS          | PERSON                    |  |
|                                                                                                    |                                                                                                    | TO BE<br>PAID | ING TIME         | RESPONSIBLE               |  |
| <ol> <li>Undergoes<br/>interview and<br/>presents<br/>necessary<br/>documents if<br/>needed.</li> </ol>      | 1. Interview the client in order to assess them regarding their Background Information and Socio-economic status.              | None          | 10-20<br>Minutes | Social welfare<br>officer |  |
|                                                                                                    | 2.Orients<br>client/patient on the<br>scope limitations of<br>hospital services,<br>cost sharing<br>including the<br>policies) | None          | 5 Minutes        | Social welfare<br>officer |  |
|                                                                                                    | TOTAL:                                                                                                    |               |                  |                           |  |

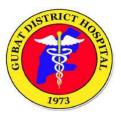

#### 2. ENROLMENT TO PHIC THROUGH POINT OF SERVICE PROGRAM

| Office or Division                                                                                         | Medical Social Service                                                                |   |                          |                            |                             |  |
|----------------------------------------------------------------------------------------------------|---------------------------------------------------------------------------------------|---|--------------------------|----------------------------|-----------------------------|--|
| Classification:                                                                                            | Simple                                                                                |   |                          |                            |                             |  |
| Type of Transaction:                                                                                       | for government services whose client is transacting public                            |   |                          |                            |                             |  |
| Who may avail:                                                                                             | All                                                                                   |   |                          |                            |                             |  |
| CHECKLIST OF REC                                                                                           |                                                                                       |   |                          |                            |                             |  |
| PMRF form (1 copy orig<br>Assessment Tool (1 cop<br>Birth Certificate / Marria<br>Valid ID (1 copy origina | oy original)<br>ge Certificate                                                        |   |                          |                            |                             |  |
| CLIENT STEPS                                                                                               | AGENCY ACTION                                                                         |   | FEES<br>TO<br>BE<br>PAID | PROCES<br>SING<br>TIME     | PERSON<br>RESPONSIBLE       |  |
| 1. Ask<br>information how<br>to access PHIC<br>Enrolment                                                   | 1.Provides information<br>and instructs watcher<br>or patient for the<br>requirements |   | None                     | 5 minutes                  | Medical<br>Social<br>Worker |  |
| 2.Filled-up<br>PMRF)                                                                                       | 2.Assist client to fill up<br>the information required<br>at PMRF                     |   | None                     | 5 minutes                  | Medical<br>Social<br>Worker |  |
| 3. Submitted<br>complete<br>requirements<br>and PMRF)                                                      | 3 Check<br>completeness of<br>information and<br>attached documents                   |   | None                     | 5 minutes                  | Medical<br>Social<br>Worker |  |
| 4. Wait for the<br>completion of the<br>on-site<br>registration to<br>PHIC                                 | 4.Wait for the<br>completion of the on-<br>site registration to<br>PHIC               |   | None                     | Within<br>24 hours         | Medical<br>Social<br>Worker |  |
|                                                                                                    | Proceed to F<br>Claims Secti                                                          | - |                          |                            |                             |  |
| TOTAL:                                                                                                    |                                                                                       |   | None                     | 1 day<br>and 20<br>minutes |                             |  |

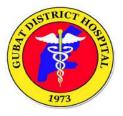

(Dental Section)

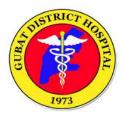

#### **1. DENTAL CONSULTATION PROCESS**

Process for patients requesting for dental consultation.

| Office or                                                                                                    | Dental Section                                                                                                    |                    |                     |                      |  |
|----------------------------------------------------------------------------------------------------|----------------------------------------------------------------------------------------------------|--------------------|---------------------|----------------------|--|
| Classification:                                                                                                    | Simple                                                                                                    |                    |                     |                      |  |
| Type of<br>transacti                                                                                                    | for government services                                                                                                    | whose client is    | s transacting publi | с                    |  |
| Who may avail:                                                                                                    | All                                                                                                    |                    |                     |                      |  |
| CLIENT<br>STEPS                                                                                                    | AGENCY ACTION                                                                                                    | FEES TO<br>BE PAID | PROCESSING<br>TIME  | PERSON<br>RESPONSIBL |  |
| 1. Secure a<br>triage<br>number (for<br>first come,<br>first serve<br>basis)<br>Hand sanitize<br>rendered for<br>safety<br>precaution<br>purposes.<br>Triage<br>number will<br>be changed<br>with the new<br>number | 1. Assess and fill-up<br>the Covid precaution<br>checklist. Body<br>temperature taken and<br>recorded.                                        | None               | 2 minutes           | Triage<br>Personnel  |  |
| 2. Proceed to<br>OPD section<br>and wait your<br>number to<br>be called.                                                                                                    | 2. Assess the patient,<br>interview for patients<br>history of illness and<br>chief complaints and<br>fill-up on OPD patient<br>record chart. | None               | 2 minutes           | OPD Section          |  |
|                                                                                                    | 3, Vital signs<br>taken as well<br>as the height,<br>weight and<br>recorded on<br>the patients.                                               | None               | 5 minutes           | OPD Section          |  |

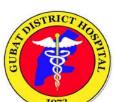

|                                                                                                    |      | <b>–</b> • • | 1973        |
|----------------------------------------------------------------------------------------------------|------|--------------|-------------|
| 4. Patients<br>data recorded<br>with<br>corresponding<br>number<br>attached to the<br>patients chart<br>and instructed<br>the patient to<br>go to<br>perspective<br>clinic where to<br>consult and<br>wait to be<br>called the<br>number they<br>are holding.                                                                                                    | None | 5 minutes    |             |
| 5.Received<br>OPD Record<br>Record it on a<br>patients daily<br>logbook.<br>-Patients<br>number is<br>called, give<br>individual<br>treatment<br>record filled<br>and signed.<br>- Instruct<br>patient to limit<br>one person to<br>accompany<br>them, always<br>wear face<br>mask and face<br>shield.<br>- Must observe<br>social<br>distancing at<br>the waiting<br>area | None | 5 minutes    | Dental Aide |
| 5.Call patients<br>number and<br>Perform hand<br>Disinsfection<br>with 70%<br>Isoprophyl<br>Alcohol.<br>-Ask patient to<br>use In-clinic<br>footwear.                                                                                                    | None | 2 minutes    | Dental aide |

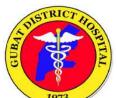

|       |                                                                                                    |      |                      | 1973    |
|-------|----------------------------------------------------------------------------------------------------|------|----------------------|---------|
|       | <ul> <li>6. Take oral examination and conduct the desire treatment and procedure.</li> <li>Give chair side oral health instruction.</li> <li>Give postoperative medicine to be taken orally.</li> </ul> | None | 30-60<br>minutes     | Dentist |
|       | 7.Discharge<br>the Patients<br>and proceed to<br>pharmacy to<br>request<br>medicines                                                                                                    | None | 1-10 minutes         | Dentist |
| Total |                                                                                                    |      | 1 hr. and 30 minutes |         |

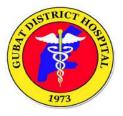

(Laboratory Section)

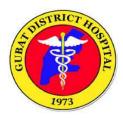

#### **1. LABORATORY EXAMINATION PROCESS**

Steps for patients requesting for laboratory examinations as requested by the physician.

| Office or<br>Division                                                                                                    | Laboratory Department                                                                                                    |                               |                                                                                                |                    |                                                       |  |
|----------------------------------------------------------------------------------------------------|----------------------------------------------------------------------------------------------------|-------------------------------|------------------------------------------------------------------------------------------------|--------------------|-------------------------------------------------------|--|
| <b>Classification:</b>                                                                                                    | Simple                                                                                                    | Simple                        |                                                                                                |                    |                                                       |  |
| Type of transaction:                                                                                                    | G2C – for government services whose client is transacting public                                                                       |                               |                                                                                                |                    |                                                       |  |
| Who may avail:                                                                                                    | All                                                                                                    |                               |                                                                                                |                    |                                                       |  |
| CHECKLIST                                                                                                    | OF REQUIREMENTS WHERE TO AVAIL                                                                                                    |                               |                                                                                                |                    |                                                       |  |
| doctor (1 original of                                                                                                    | original copy)<br>uest signed by NDH<br>Il copy) Laboratory Section<br>nt (1 original copy)                                            |                               |                                                                                                | on                 |                                                       |  |
| CLIENT STEPS                                                                                                    | AGENCY<br>ACTION                                                                                                    | FEES                          | S TO BE PAID                                                                                   | PROCESSING<br>TIME | PERSON<br>RESPONSIBLE                                 |  |
| <ol> <li>Present<br/>Hospital card<br/>and laboratory<br/>request signed<br/>by the doctor.</li> <li>2 Will receive<br/>necessary<br/>instructions<br/>depending on<br/>the requested<br/>examination.</li> <li>For patients<br/>with request<br/>from other<br/>hospital, they<br/>have to consult<br/>with NDH<br/>doctors to<br/>acquire new<br/>laboratory<br/>request.</li> </ol> | <ul> <li>Accept<br/>laboratory<br/>request.</li> <li>2 Instruct patient<br/>according to<br/>the requested<br/>examination.</li> </ul> |                               | None                                                                                           | 3 minutes          | Laboratory<br>Clerk / RMT<br>Laboratory<br>Department |  |
| <ul> <li>2.1 Will receive an order of payment and proceed to cashier section for payment.</li> <li>2.2 For patients who cannot pay the indicated amount, they may proceed to Medical Social Service for assistance.</li> </ul>                                                                                                    | 2.1 Give an order<br>of payment and<br>instruct to<br>proceed to<br>cashier section<br>for payment.                                    | OGCT<br>BUA<br>BUN<br>Chlorid | IISTRY TEST<br>75 Grams<br>840.00<br>175.00<br>175.00<br>de<br>290.00<br>Cholesterol<br>175.00 | 3 minutes          | Laboratory<br>Clerk / RMT<br>Laboratory<br>Department |  |

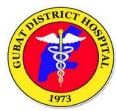

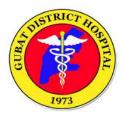

|                                                                                                    |                                                                                       | Platelet count(Manual)<br>150.00<br><b>IMMUNOSEROLOGY</b><br><b>TEST</b><br>HBSAG Rapid<br>300.00<br>ANTIHAV IgM Rapid<br>700.00<br>HCV Rapid<br>400.00<br>Syphilis<br>200.00<br><b>BLOOD BANK TEST</b><br>Cross matching(Slide<br>Method)<br>350.00<br>ABO/ Rh Typing<br>250.00<br><b>SEROLOGY TEST</b><br>Dengue IgM and IgG<br>750.00<br>NS1Ag<br>950.00 |           |                                                               |
|----------------------------------------------------------------------------------------------------|---------------------------------------------------------------------------------------|----------------------------------------------------------------------------------------------------|-----------|---------------------------------------------------------------|
| 3. Present the<br>order of payment<br>and pay the<br>indicated amount.<br>Get official<br>receipt. | 3. Accepts Order<br>of payment and<br>indicated<br>amounts. Give<br>official receipt. | Depends on the requested examination.                                                                                                    | 3 minutes | Cashier Clerk<br>Cash Section                                 |
| 4.Present the<br>Official receipt to<br>the Laboratory<br>Department.                              | <ol> <li>Verify Official<br/>receipt and list on<br/>patient's registry.</li> </ol>   | None                                                                                                    | 3 minutes | <i>Laboratory<br/>Clerk / RMT</i><br>Laboratory<br>Department |

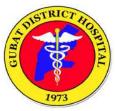

|                                                                                                    | · · · · · · · · · · · · · · · · · · ·                                                                                                    |      | [         |                                                                           |
|----------------------------------------------------------------------------------------------------|----------------------------------------------------------------------------------------------------|------|-----------|---------------------------------------------------------------------------|
| <ul> <li>5.1 Submit<br/>specimen (urine,<br/>stool, etc.)</li> <li>5.2 Undergo blood<br/>extraction</li> <li>5.3 Will receive<br/>instructions<br/>regarding release<br/>of examination's<br/>official results.</li> </ul> | <ul> <li>5.1 Accept<br/>specimen and<br/>verify<br/>identification by<br/>asking patient's<br/>name.</li> <li>5.2 Verify<br/>identification by<br/>asking patient's<br/>name prior to<br/>blood extraction.</li> <li>5.3 Will receive<br/>instructions<br/>regarding release<br/>of examination's<br/>official results.</li> </ul> | None | 5 minutes | Laboratory<br>Clerk<br>/Phlebotomi<br>st/ RMT<br>Laboratory<br>Department |
| 6. Steps to claim<br>results, present<br>hospital card,<br>valid ID or Official<br>receipt before<br>claiming the<br>official<br>examination<br>result.                                                                    | 6. Verify Hospital<br>card, valid ID or<br>Official receipt<br>and issue official<br>examination<br>results.                                                                                                    | None | 2 minutes | Laboratory<br>Clerk / RMT<br>Laboratory<br>Department                     |
|                                                                                                    | TOTAL:                                                                                                    |      | 20minutes |                                                                           |

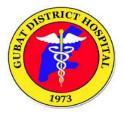

(Pharmacy Section)

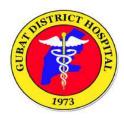

#### 1. PHARMACY

Steps on how to purchase medicines for out-patient clients.

|                                                                                                    | Dharmany Section                                                                                                    |     |                                         |                    |                                   |
|----------------------------------------------------------------------------------------------------|----------------------------------------------------------------------------------------------------|-----|-----------------------------------------|--------------------|-----------------------------------|
| Office or Division                                                                                                    | Pharmacy Section                                                                                                    | -   |                                         |                    |                                   |
| Classification:                                                                                                    | Simple                                                                                                    |     |                                         |                    |                                   |
| Type of transaction:                                                                                                    | G2C for government services whose client is transacting public                                                                                                    |     |                                         |                    |                                   |
| Who may avail:                                                                                                    | All                                                                                                    |     |                                         |                    |                                   |
| CHECKLIST OI                                                                                                    | REQUIREMENTS                                                                                                    |     |                                         | WHERE TO A         | AVAIL                             |
|                                                                                                    |                                                                                                    |     |                                         |                    |                                   |
| Hospital Card (1 original copy)<br>Prescription signed by the Doctor (1 original<br>copy)<br>Order of Payment (1 original copy)<br>Official Receipt (1 original copy)                                                                                                    |                                                                                                    |     | Phar                                    | rmacy Section      |                                   |
| CLIENT STEPS                                                                                                    | AGENCY ACTION                                                                                                    |     | ES TO<br>E PAID                         | PROCESSING<br>TIME | PERSON<br>RESPONSIBLE             |
| 1. Present<br>prescription signed<br>by the Doctor.                                                                                                    | <ul> <li>1.1 Accept<br/>prescription signed<br/>by the doctor.</li> <li>1.2 Check stock<br/>availability.</li> <li>1.2.1 If not available,<br/>ask the doctor for<br/>alternative medicine.</li> <li>1.2. 2 If still not<br/>available, give<br/>instructions to buy<br/>outside.</li> </ul> |     | None                                    | 3 minutes          | Pharmacist<br>Pharmacy<br>Section |
| <ul> <li>2. Will receive order<br/>of payment and<br/>proceed to cashier<br/>section for the<br/>payment.</li> <li>For patients who<br/>cannot pay the<br/>indicated amount, may<br/>ask for assistance at<br/>the Medical Social<br/>Service of the hospital.</li> </ul> | 2. Give order of<br>payment and<br>instruct client to<br>proceed to the<br>cashier section for<br>payment.                                                                                                    | rec | epends<br>on the<br>quested<br>edicine. | 3 minutes          | Pharmacist<br>Pharmacy<br>Section |

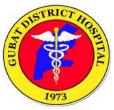

| 3. Present the order<br>of payment and pay<br>the indicated<br>amount. Will<br>receive an official<br>receipt.                           | 3. Accept order of<br>payment and<br>indicated amount.<br>Give official receipt.                                                      | 3 minutes  | Pharmacist<br>Pharmacy<br>Section        |
|----------------------------------------------------------------------------------------------------|----------------------------------------------------------------------------------------------------|------------|------------------------------------------|
| 4. Present the official receipt at the pharmacy section.                                                                                 | 4. Verify the Official receipt.                                                                                                    | 3 minutes  | <i>Pharmacist</i><br>Pharmacy<br>Section |
| 5. Claim the<br>requested medicine<br>and instructions on<br>how to take the<br>purchased<br>medicines. Sign the<br>logbook for release. | 5. Release the<br>requested medicines<br>and give instructions<br>on how to take it. Let<br>the client sign the<br>releasing logbook. | 5 minutes  | <i>Pharmacist</i><br>Pharmacy<br>Section |
| 5. Claim the<br>requested medicine<br>and instructions on<br>how to take the<br>purchased<br>medicines. Sign the<br>logbook for release. | 5. Release the<br>requested medicines<br>and give instructions<br>on how to take it. Let<br>the client sign the<br>releasing logbook. | 5 minutes  | <i>Pharmacist</i><br>Pharmacy<br>Section |
|                                                                                                    | TOTAL:                                                                                                    | 20 minutes |                                          |

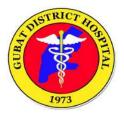

(Radiology Section)

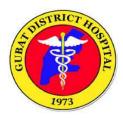

#### **1. RADIOLOGY EXAMINATIONS PROCESS**

Steps for patients requiring radiological procedures as requested by the doctor.

| Office or<br>Division                                                                                                    | Radiology Section                                                                                                    | Radiology Section        |                                                                                   |                    |                            |  |  |
|----------------------------------------------------------------------------------------------------|----------------------------------------------------------------------------------------------------|--------------------------|-----------------------------------------------------------------------------------|--------------------|----------------------------|--|--|
| Classification:                                                                                                    | Simple                                                                                                    |                          |                                                                                   |                    |                            |  |  |
| Type of transaction:                                                                                                    | <b>G2C</b> – for government services whose client is transacting public                                                                                         |                          |                                                                                   |                    |                            |  |  |
| Who may avail:                                                                                                    | Who may avail: All                                                                                                    |                          |                                                                                   |                    |                            |  |  |
| CHECKLIST                                                                                                    | OF REQUIREMENTS                                                                                                    |                          |                                                                                   | WHERE TO AV        | /AIL                       |  |  |
| Radiology Reques<br>Doctor (1 original of<br>Order of Payment<br>Official receipt (1 of                                                                                                    | (1 original copy)                                                                                                    |                          | Radiolog                                                                          | y Section          |                            |  |  |
| CLIENT STEPS                                                                                                    | AGENCY ACTION                                                                                                    | FE                       | ES TO BE<br>PAID                                                                  | PROCESSING<br>TIME | PERSON<br>RESPONSIBLE      |  |  |
| <ol> <li>Present the<br/>radiology request<br/>form signed by<br/>the Doctor.</li> <li>For patients with<br/>request from<br/>other hospital,<br/>present the<br/>radiology request<br/>form signed by<br/>the Doctor.</li> <li>Instruction will be<br/>given depending<br/>on the requested<br/>procedure /<br/>examination.</li> </ol> | <ol> <li>Accept the<br/>radiology<br/>request form<br/>and give<br/>instructions<br/>depending on<br/>the requested<br/>procedure /<br/>examination.</li> </ol> |                          | None                                                                              | 3 minutes          | Radiologic<br>Technologist |  |  |
| <ol> <li>Will receive<br/>order of<br/>payment and<br/>proceed to the<br/>cashier<br/>section for<br/>payment.</li> <li>For patients who<br/>cannot pay the<br/>whole amount,<br/>they may ask<br/>assistance from<br/>the medical<br/>social service<br/>section of the<br/>hospital.</li> </ol>                                        | 2. Give order of<br>payment and<br>instruct patient to<br>proceed to cashier<br>section for<br>payment.                                                         | All e<br>will b<br>per e | X-RAY.<br>xamination<br>be charged<br>exposure<br>or digital<br>e)<br>190.00/film | 3 minutes          | Radiologic<br>Technologist |  |  |

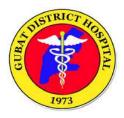

| 3. Present the<br>order of payment<br>and pay the<br>indicated amount<br>at the cashier.<br>Client will be<br>given an official<br>receipt.                                      | 3. Accept the order<br>of payment at<br>indicated amount.<br>Give official receipt<br>after payment.                                                                                                    | None                                          | 3 minutes  | Cashier<br>Cash Section    |
|----------------------------------------------------------------------------------------------------|----------------------------------------------------------------------------------------------------|-----------------------------------------------|------------|----------------------------|
| 4. Present the<br>official receipt at<br>the radiology<br>section and wait<br>for your name to<br>be called.                                                                     | 4. Verify the official receipt and instruct patient wait.                                                                                                    | None                                          | 3 minutes  | Radiologic<br>Technologist |
| 5. Proceed to the<br>radiology section<br>for the procedure.<br>After the<br>procedure,<br>patient will be<br>instructed on<br>when the official<br>results will be<br>released. | <ul> <li>5. call the patient<br/>and proceed to the<br/>examination room<br/>for the procedure.</li> <li>Give instructions<br/>when the official<br/>results will be<br/>released.</li> <li>for X-ray: 3<br/>working<br/>days</li> </ul> | None                                          | 15 minutes | Radiologic<br>Technologist |
| 6. To claim<br>results, present<br>hospital card,<br>valid ID or official<br>receipt.                                                                                            | 6. Verify Hospital<br>card, valid ID or<br>Official receipt at<br>release official<br>examination result.                                                                                                    | None                                          | 3 minutes  | Radiologic<br>Technologist |
|                                                                                                    | TOTAL:                                                                                                    | Depending<br>on the<br>requested<br>procedure | 30 minutes |                            |

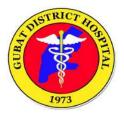

### (Nutrition and Dietetics Service)

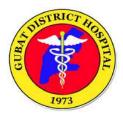

#### **1. NUTRITION AND DIETETICS SERVICE**

Meal Service to in-patients. To serve adequate, nutritious, safe meals to in patients and ensure quality service.

| Office or Division                        | Nutrition and Dietetics Se                                                                                                    | Nutrition and Dietetics Service |                      |                                  |  |  |  |
|-------------------------------------------|----------------------------------------------------------------------------------------------------|---------------------------------|----------------------|----------------------------------|--|--|--|
| Classification:                           | Simple                                                                                                    | Simple                          |                      |                                  |  |  |  |
| Type of transaction:                      | For government services                                                                                                    | whose clie                      | nt is transacting pu | blic                             |  |  |  |
| Who may avail:                            | All in-patients                                                                                                    |                                 |                      |                                  |  |  |  |
| CHECKLIST                                 | OF REQUIREMENTS                                                                                                    |                                 | WHERE TO             | AVAIL                            |  |  |  |
| Nbs Filter Paper (1<br>Schedule of Releas | original copy)<br>e Form (1 original copy)                                                                                    |                                 | _                    |                                  |  |  |  |
| CLIENT STEPS                              | AGENCY ACTION                                                                                                    | FEES TO<br>BE PAID              |                      | PERSON<br>RESPONSIBLE            |  |  |  |
| 1.                                        | 1. Menu Planning,<br>Budgeting/Cost<br>Control, Counseling &<br>Purchasing                                                    | None                            | 1 hour               | Nutritionist<br>Dietitian<br>FSW |  |  |  |
| 2.                                        | 2. Food production<br>(washing,<br>peeling, slicing,<br>cooking of<br>foodstuffs)                                             | None                            | 1 hour               | Cook<br>FSW                      |  |  |  |
| 3.                                        | <ul> <li>Get diet list form<br/>Nursing Service</li> <li>Check No. of patients<br/>and diet order (Tray<br/>cards)</li> </ul> |                                 | 20 minutes           | FSW<br>FSW<br>ND                 |  |  |  |
|                                           | Dishing-out to<br>individual trays and<br>arrange in food trolly/<br>conveyor                                                 |                                 |                      |                                  |  |  |  |
| 4. Received<br>Meals                      | 4.Distribute food trays to in patient                                                                                         |                                 | 15 minutes           | FSW                              |  |  |  |

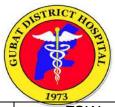

| 5. Return of<br>used food<br>trays | 5.Collect Trays                                                                 | 10 minutes                | FSW            |
|------------------------------------|---------------------------------------------------------------------------------|---------------------------|----------------|
| 6.                                 | Washing/ sterilizing of trays/ used kitchen utensils, etc.                      | 30 minutes                | FSW            |
|                                    | Disposal of garbage,<br>cleaning of work area<br>and surrounding.               | 20 minutes                | Cook           |
|                                    | Checking lights off,<br>gas off, electric fan<br>before leaving the<br>dietary. | 5 minutes                 | FSW/COOK<br>ND |
|                                    | Observe energy and water conservation                                           |                           |                |
|                                    | TOTAL:                                                                          | 4 hours and<br>10 minutes |                |

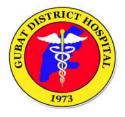

## **MEDICAL SERVICES DIVISION**

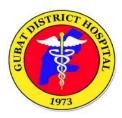

# 1. Steps for availing Expanded Newborn Screening services and diagnostics.

| Office or Division                                | Pediatrics Department                                                            |                    |                         |                        |                       |
|---------------------------------------------------|----------------------------------------------------------------------------------|--------------------|-------------------------|------------------------|-----------------------|
| Classification:                                   | Simple                                                                           |                    |                         |                        |                       |
| Type of transaction:                              | For government services                                                          | whos               | se client               | t is transacting pu    | blic                  |
| Who may avail:                                    | Inborn Deliveries – on the<br>Outborn Deliveries – on the                        |                    |                         |                        |                       |
| CHECKLIST                                         | <b>FOF REQUIREMENTS</b>                                                          |                    |                         | WHERE TO A             | AVAIL                 |
|                                                   | Nbs Filter Paper (1 original copy)<br>Schedule of Release Form (1 original copy) |                    |                         |                        |                       |
| CLIENT STEPS                                      | AGENCY ACTION                                                                    | FEES TO<br>BE PAID |                         | PROCESSING<br>TIME     | PERSON<br>RESPONSIBLE |
| 1. Proceed to<br>respective<br>screening<br>areas | 1. Receives babies for<br>screening test                                         |                    | overed<br>by<br>lhealth | 3 minutes              | NBS<br>PERSONNEL      |
| 2. Screening Test                                 | 2. Do the screening<br>procedure                                                 |                    |                         | 15 minutes             | NBS<br>PERSONNEL      |
| 3. Schedule for<br>release of<br>results          | 3.1 1 month for NBS                                                              |                    |                         | For NBS – 2<br>minutes | NBS<br>PERSONNEL      |
| TOTAL: 20 minutes                                 |                                                                                  |                    |                         |                        |                       |

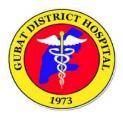

# NURSING SERVICES DIVISION

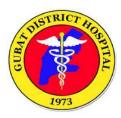

#### 1. EMERGENCY ROOM CONSULTATION PROCESS

Steps for patients seeking for emergency consultation.

| Office or Division                                                                                                    | NURSING SERVICE                                                                                                    |                    |     |                    |                                                                                                    |
|----------------------------------------------------------------------------------------------------|----------------------------------------------------------------------------------------------------|--------------------|-----|--------------------|----------------------------------------------------------------------------------------------------|
| Classification:                                                                                                    | Simple                                                                                                    |                    |     |                    |                                                                                                    |
| Type of transaction:                                                                                                    | G2C for government services whose client is transacting public                                                                |                    |     |                    |                                                                                                    |
| Who may avail:                                                                                                    | All                                                                                                    |                    |     |                    |                                                                                                    |
| CHECKLIST O                                                                                                    | F REQUIREMENTS                                                                                                    |                    |     | WHERE TO A         | AVAIL                                                                                                  |
| Hospital Card (1 origin<br>Valid ID (1 original cop                                                                              |                                                                                                    |                    |     |                    |                                                                                                    |
| ER Chart<br>Prescription Pad (1 or<br>Laboratory Request F<br>Radiology Request Fo<br>Referral Form (1 origin<br>Admission Chart | orm (1 original copy)<br>orm (1 original copy)                                                                                | Emergency Room     |     |                    |                                                                                                    |
| CLIENT STEPS                                                                                                    | AGENCY ACTION                                                                                                    | FEES TO<br>BE PAID |     | PROCESSING<br>TIME | PERSON<br>RESPONSIBLE                                                                                  |
| 1. Proceed to<br>Hospital Main<br>entrance and<br>register patient to<br>admitting section.                                      | 1. Get patient<br>information then<br>instruct to<br>proceed to ER                                                            | None               |     | 10 minutes         | Admitting Clerk                                                                                        |
| 2. Go to Emergency<br>Room                                                                                                    | 2. Receive patient                                                                                                    | None               |     | 5 minutes          | Nurse on Duty<br>Nursing Service<br>Department                                                         |
| 3. Prepare self to<br>answer questions<br>regarding illness and<br>physical exam.                                                | <ul> <li>3. Interview<br/>patient/relative:</li> <li>Classify into:<br/>Medicine<br/>Pedia<br/>Surgery<br/>OB-Gyne</li> </ul> | None               |     | 5 minutes          | Nurse on Duty<br>Nursing Service<br>Department<br>Doctors on<br>Duty<br>ER Department                  |
| 4. Submit self for consultation                                                                                                  | 4. Examine patient                                                                                                    | None               |     | 5 minutes          | Doctors on<br>Dutv                                                                                     |
| 5. Follow instructions given by staff                                                                                            | 5.1 Patients for<br>discharge/may go<br>home:<br>Instruct<br>patient/relative of<br>patient's home<br>medications and date    | N                  | one | 35 minutes         | Nurse on Duty<br>Nursing Service<br>Department<br><i>Consultant on</i><br><i>Duty</i><br>ER Department |

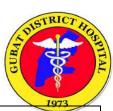

| TOTAL:                                                                                                    | 1 hour |  |
|----------------------------------------------------------------------------------------------------|--------|--|
| referral form                                                                                                    |        |  |
| Transfer to other<br>hospital:<br>Give instruction and                                                                                                    |        |  |
| Follow steps in<br>Emergency room<br>Admission Process<br>5.5 Patients for                                                                                                    |        |  |
| 5.4 Patients for admission:                                                                                                    |        |  |
| 5.3 Patient for<br>observation:<br>Explain management<br>plan and what and<br>why to wait                                                                                     |        |  |
| 5.2 Patients for<br>emergency<br>medication/laboratory<br>test/Radiology exam:<br>Give request<br>necessary forms and<br>instruct to submit to<br>appropriate<br>unit/section |        |  |
| of when and where to<br>follow up                                                                                                    |        |  |

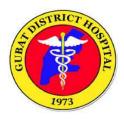

#### 2. ADMISSION PROCESS

Steps for patient who will be admitted in the hospital.

| Office or Division                                                                                                    | Nursing Service Department                                                                                                    |                       |                |                                                                    |  |
|----------------------------------------------------------------------------------------------------|----------------------------------------------------------------------------------------------------|-----------------------|----------------|--------------------------------------------------------------------|--|
| Classification:                                                                                                    | Simple                                                                                                    |                       |                |                                                                    |  |
| Type of transaction:                                                                                                    | For government services whose client is transacting public                                                                               |                       |                |                                                                    |  |
| Who may avail:                                                                                                    | All                                                                                                    |                       |                |                                                                    |  |
| CHECKLIST                                                                                                    | OF REQUIREMENTS                                                                                                    |                       | WHERE TO       | AVAIL                                                              |  |
| Hospital Card (1 original copy)<br>Admission Order (1 original copy)<br>Consent Form (1 original copy)<br>Laboratory Request Form (1 original copy)<br>Radiology Request Form (1 original copy)<br>Reminders to Patient, Watchers and Visitors (1<br>original copy)<br>Admission and Discharge Chart |                                                                                                    |                       | Emergency Room |                                                                    |  |
| CLIENT STEPS                                                                                                    | AGENCY ACTION                                                                                                    | FEES<br>TO BE<br>PAID |                |                                                                    |  |
| 1. Coordinate with<br>the doctor of<br>patient's admission                                                                                                    | 1. Explain the urgency<br>and importance of<br>admission                                                                                 | None                  | 10 minutes     | Doctors on<br>Duty<br>ER Department                                |  |
| 2. Sign Consent for admission                                                                                                    | 2. Secure consent for<br>admission from<br>patient/relative                                                                              | None                  | 3 minutes      | <i>ER Nurse on</i><br><i>Duty</i><br>Nursing Service<br>Department |  |
| 3. Prepare self for<br>examination<br>relevant to<br>admission process                                                                                                    | <ol> <li>Prepare patient for<br/>additional examinations<br/>for admission process</li> </ol>                                            | None                  | 3 minutes      | <i>ER Nurse on<br/>Duty</i><br>Nursing Service<br>Department       |  |
| 4. Shall be advised<br>to proceed to<br>Admitting Section<br>to bring Admitting<br>and Discharge<br>Record Form                                                                                                    | 4. Instruct relative to<br>proceed to admitting<br>section and hand over<br>the Admitting and<br>Discharge Record<br>Form for processing | None                  | 3 minutes      | <i>Nurse on Duty</i><br>Nursing Service<br>Department              |  |
| 5.1 Present<br>Hospital Card of<br>Patient and<br>admitting and<br>discharge Form to<br>admitting section                                                                                                    | 5.1 Receive hospital card<br>at Admission and<br>Discharge Form                                                                          | None                  | 20 minutes     | Admitting<br>Section                                               |  |
| 5.2 Fill-up Patient<br>Data Sheet                                                                                                    | 5.2. Instruct relative to fill up Patient Data Sheet                                                                                     |                       |                |                                                                    |  |

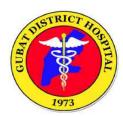

| <ul> <li>5.3 Receive 2<br/>copies of<br/>Reminders to<br/>patient, watchers,<br/>and visitor form,<br/>read and sign</li> <li>5.4 Receive back<br/>the Admission and<br/>discharge form<br/>with accomplished<br/>details of patient</li> </ul> | <ul> <li>and record patient<br/>information on registry</li> <li>5.3 Explain and secure<br/>signature of<br/>patient/relative on 2 copy<br/>ng Reminders to patient,<br/>watchers, and visitor form<br/>(give 1 copy to<br/>patient/relative)</li> <li>5.4 Give back Admission<br/>and Discharge Form to<br/>patient/relative and<br/>instruct to return to<br/>Emergency room</li> </ul> |      |            |                                                                                                    |
|----------------------------------------------------------------------------------------------------|----------------------------------------------------------------------------------------------------|------|------------|----------------------------------------------------------------------------------------------------|
| 6. Bring back the<br>Admission and<br>Discharge Form to<br>Emergency Room<br>and present to<br>nurse                                                                                                    | 6. Receive the Admission<br>and Discharge Form<br>the properly filled up<br>by admitting section<br>from relative/patient                                                                                                    | None | 3 minutes  | <i>Nurse on Duty</i><br>Nursing Service<br>Department                                                                                            |
| 7. Wait until patient<br>is transferred to<br>ward                                                                                                    | 7. Instruct Institutional<br>Worker (IW) to transfer<br>patient to ward/unit                                                                                                    | None | 3 minutes  | Nurse on Duty<br>Nursing<br>Attendant<br>Nursing Service<br>Department<br>Institutional<br>Worker<br>Engineering and<br>Facilities<br>Management |
|                                                                                                    | TOTAL:                                                                                                    | None | 45 minutes | manayement                                                                                                    |

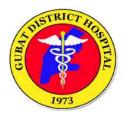

Indicate the steps for availing newborn screening services and diagnostics.

|                                                                                  | Podiatrice Dopartmont                                     |                      |        |                        |                       |
|----------------------------------------------------------------------------------|-----------------------------------------------------------|----------------------|--------|------------------------|-----------------------|
| Office or Division                                                               | Pediatrics Department                                     |                      |        |                        |                       |
| Classification:                                                                  | Simple                                                    |                      |        |                        |                       |
| Type of transaction:                                                             | For government services                                   | whose                | client | is transacting pul     | blic                  |
| Who may avail:                                                                   | Inborn Deliveries – on the<br>Outborn Deliveries – on the |                      |        |                        |                       |
| CHECKLIST                                                                        | OF REQUIREMENTS                                           |                      |        | WHERE TO A             | AVAIL                 |
| Nbs Filter Paper (1 original copy)<br>Schedule of Release Form (1 original copy) |                                                           |                      |        |                        |                       |
| CLIENT STEPS                                                                     | AGENCY ACTION                                             | FEES TO<br>BE PAID   |        | PROCESSING<br>TIME     | PERSON<br>RESPONSIBLE |
| 1. Proceed to<br>respective<br>screening<br>areas                                | 1. Receives babies for<br>screening test                  | Cove<br>by<br>Philhe | y      | 3 minutes              | NBS<br>PERSONNEL      |
| 2. Screening Test                                                                | 2. Do the screening procedure                             |                      |        | 15 minutes             | NBS<br>PERSONNEL      |
| 3. Schedule for release of results                                               | 3.1 1 month for NBS                                       |                      |        | For NBS – 2<br>minutes | NBS<br>PERSONNEL      |
| TOTAL: 20 minutes                                                                |                                                           |                      |        |                        |                       |

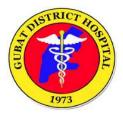

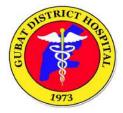

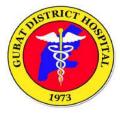